### 添付図面 £.

第

 $161 -$ -

 $\mathbf{0}$  $\mathbf{0}$ 

 $\mathbf{0}$ 

 $\mathbf{0}$ 

 $\overline{1}$ 

 $\mathbf{1}$  $\mathbf{1}$ 

 $\overline{1}$ 

 $\sim 10^{11}$  km s  $^{-1}$ 

之一点。

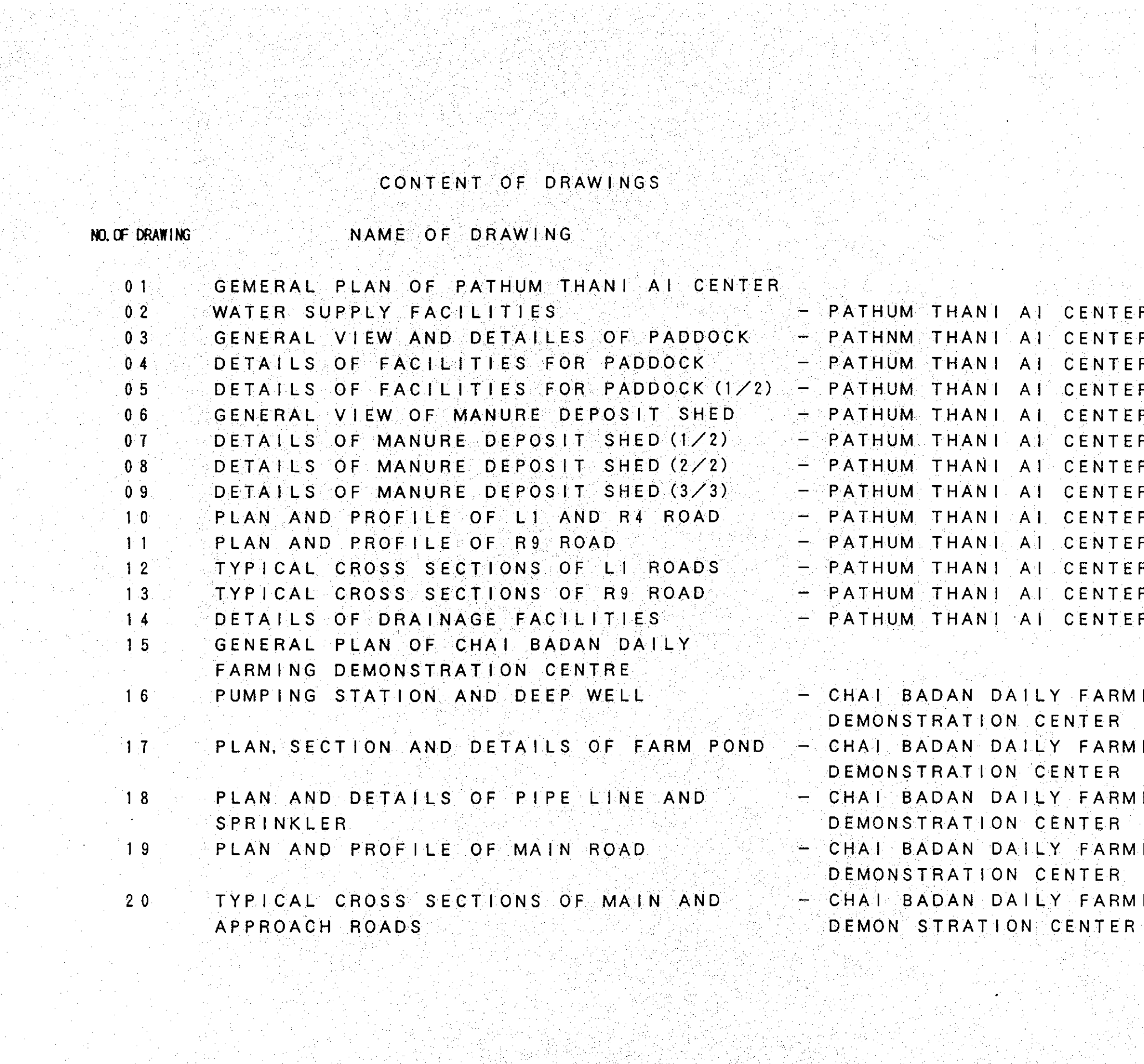

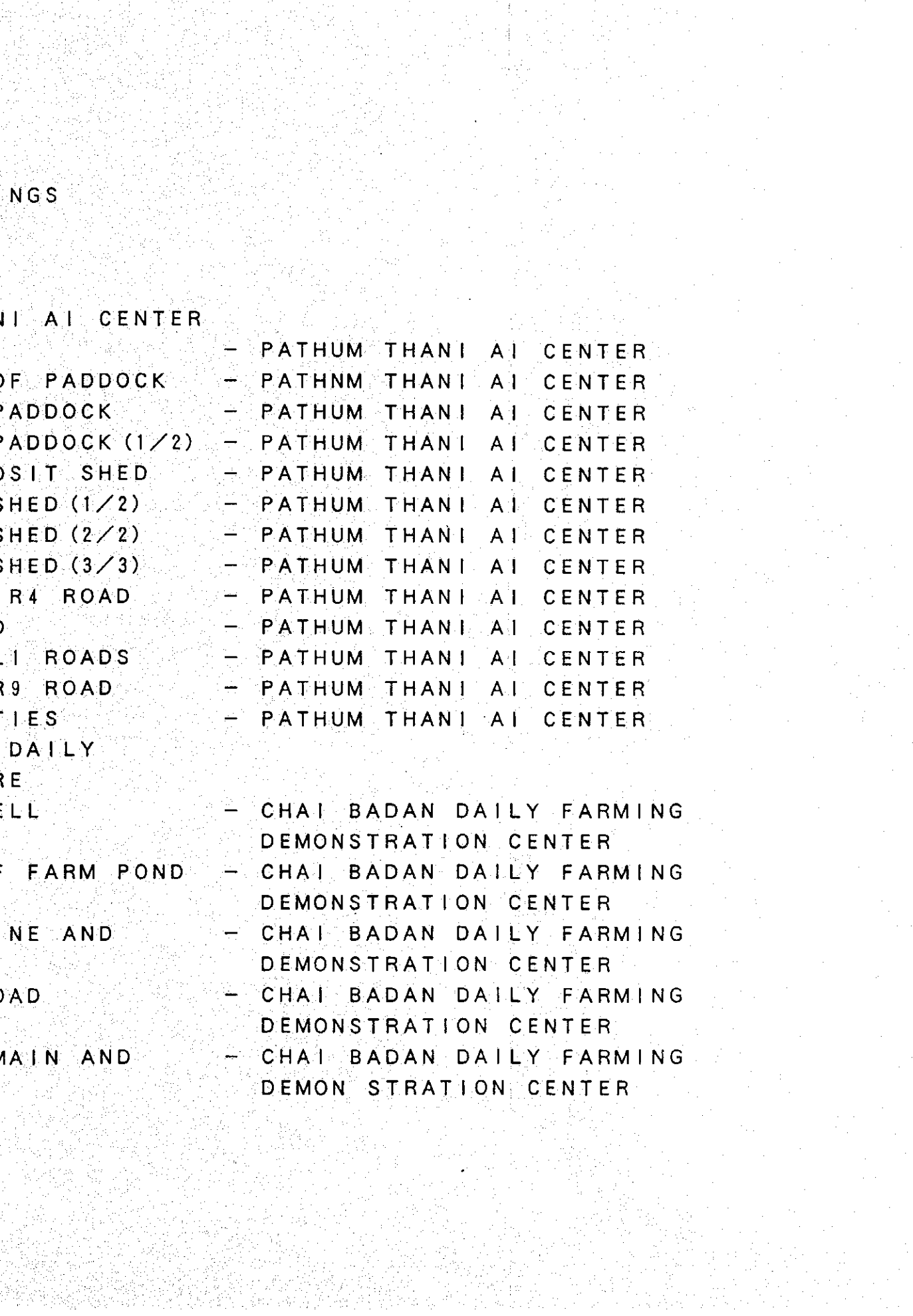

 $\label{eq:1} \mathcal{F}^{\mathcal{A}}_{\mathcal{A}}(\mathcal{A})=\mathcal{F}^{\mathcal{A}}_{\mathcal{A}}(\mathcal{A})\mathcal{F}^{\mathcal{A}}_{\mathcal{A}}(\mathcal{A})=\mathcal{F}^{\mathcal{A}}_{\mathcal{A}}(\mathcal{A})\mathcal{F}^{\mathcal{A}}_{\mathcal{A}}(\mathcal{A})$ 

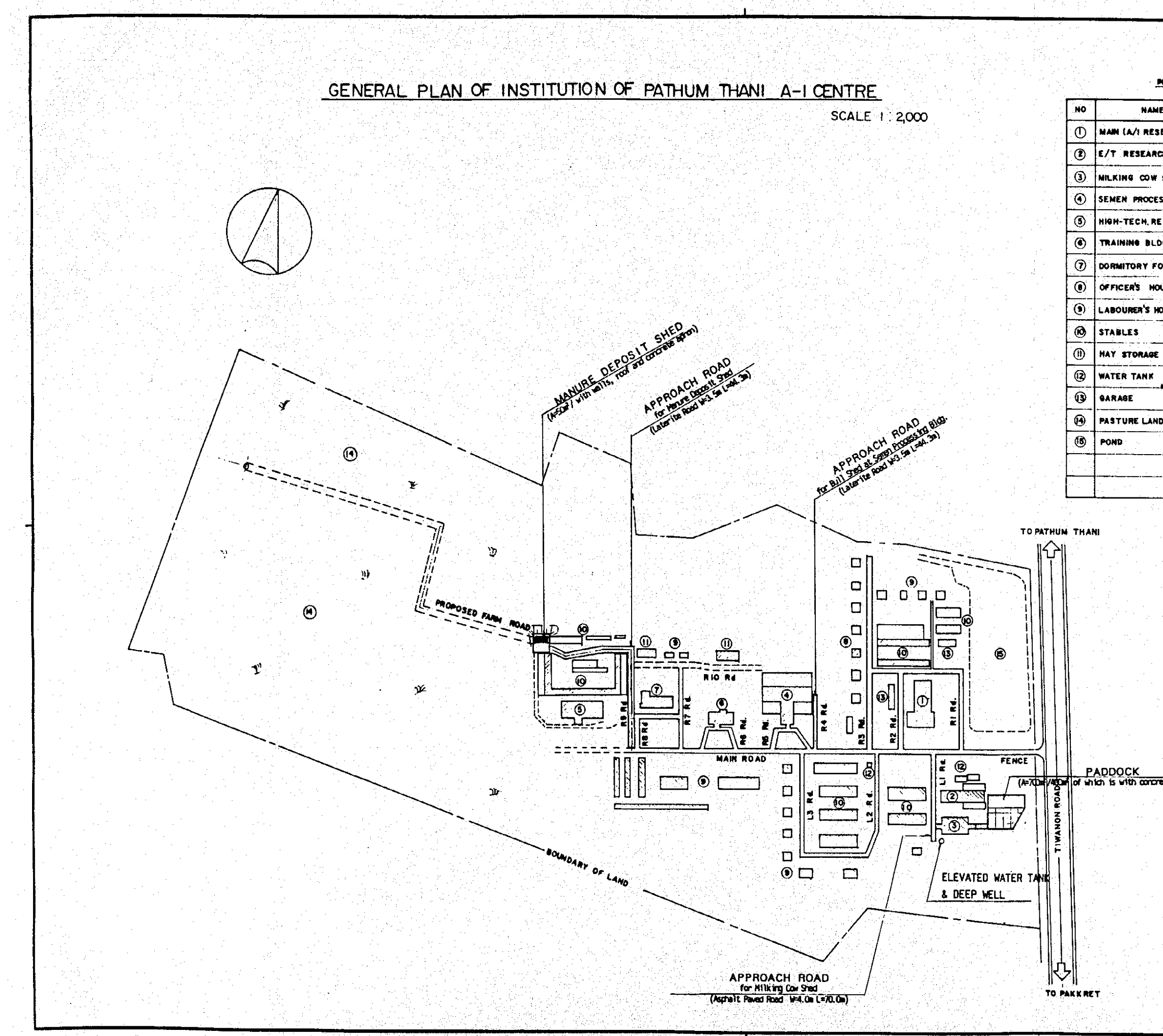

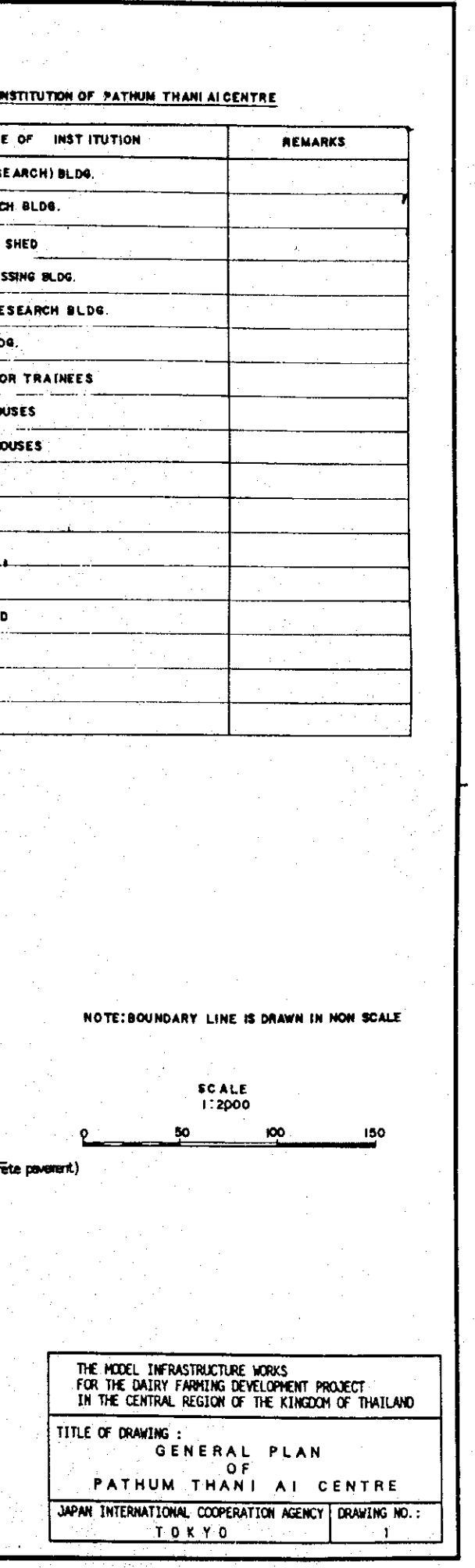

민준이는 <u>사</u>건.

: Sydneyd Carl Carl Carl

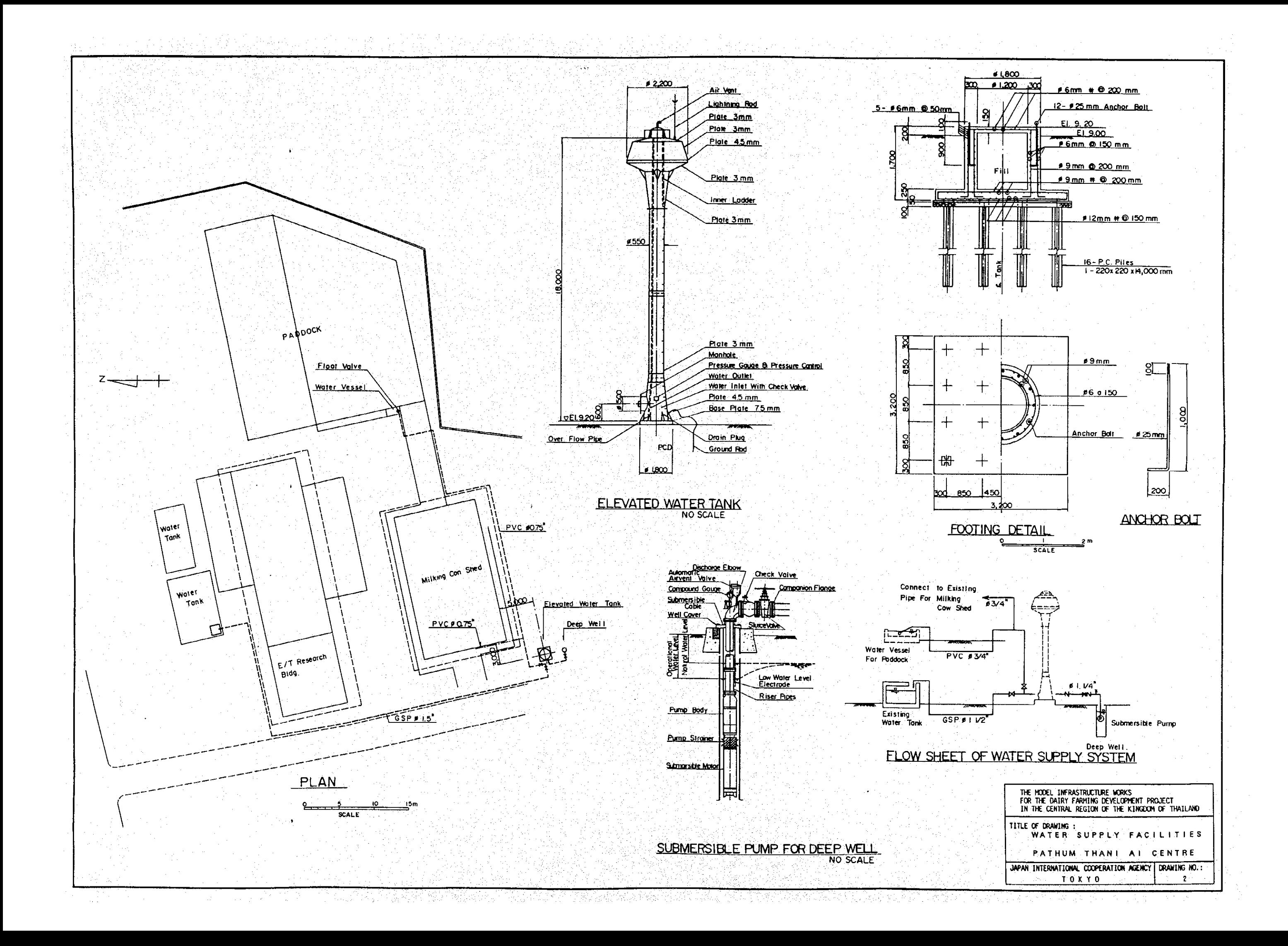

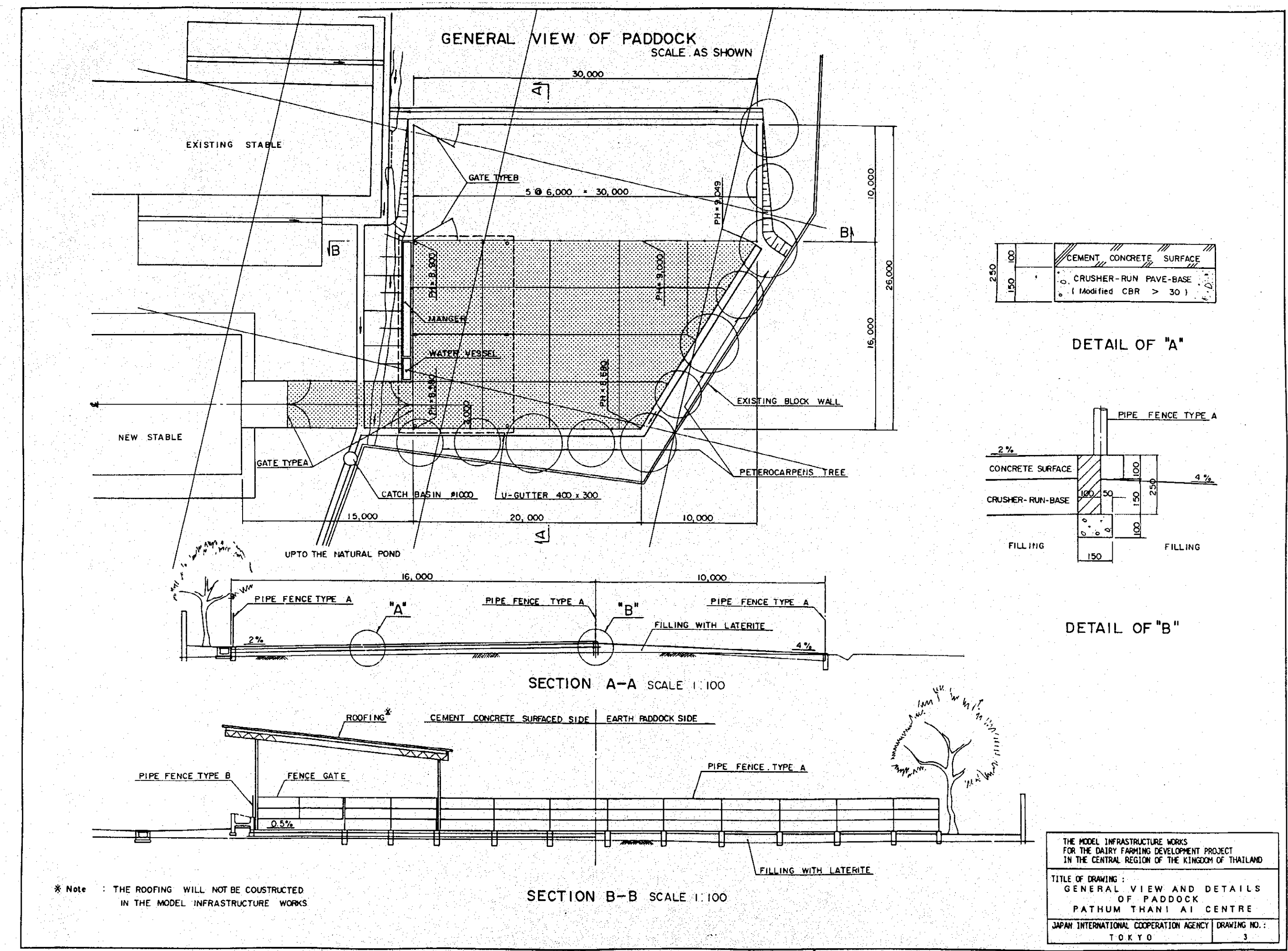

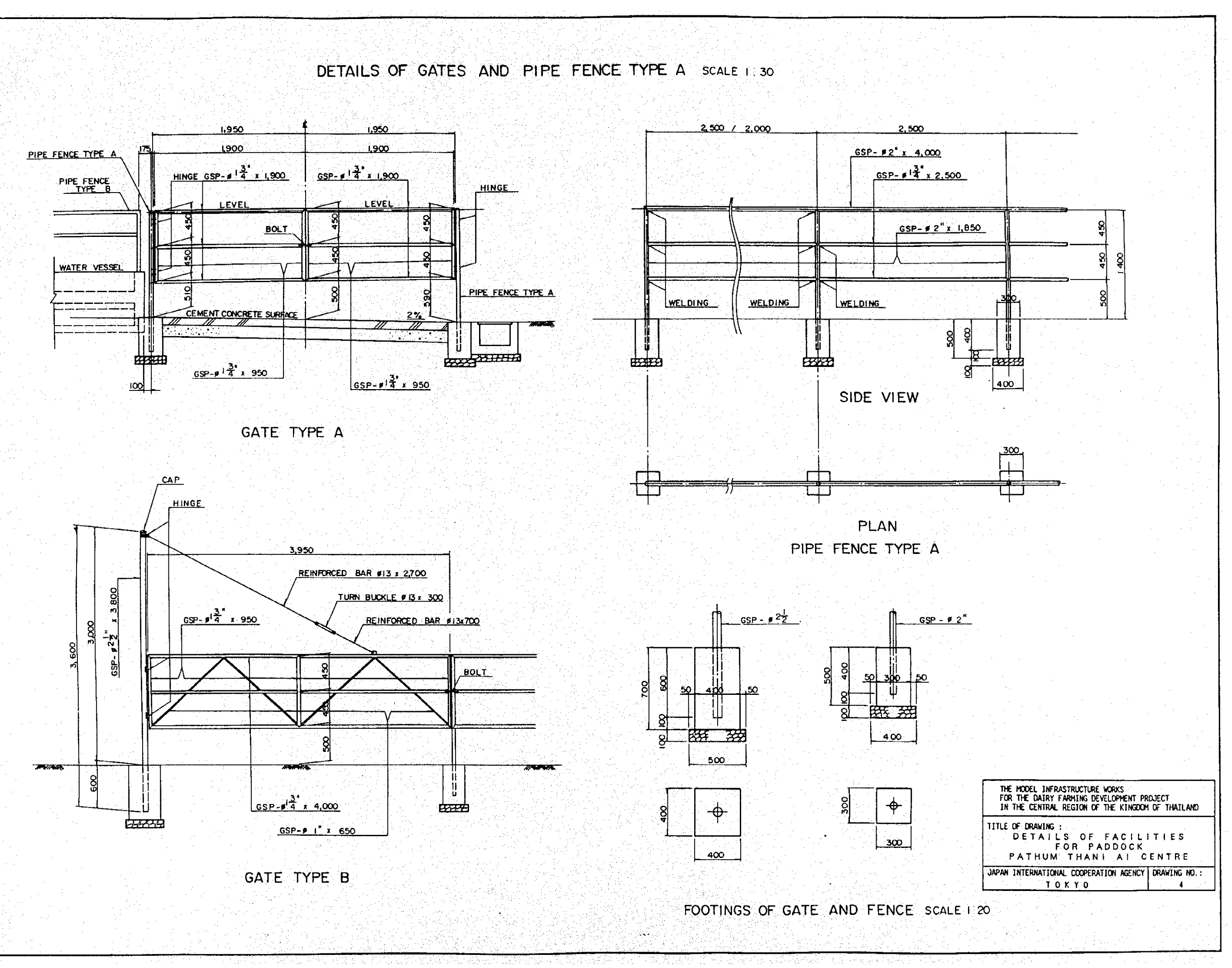

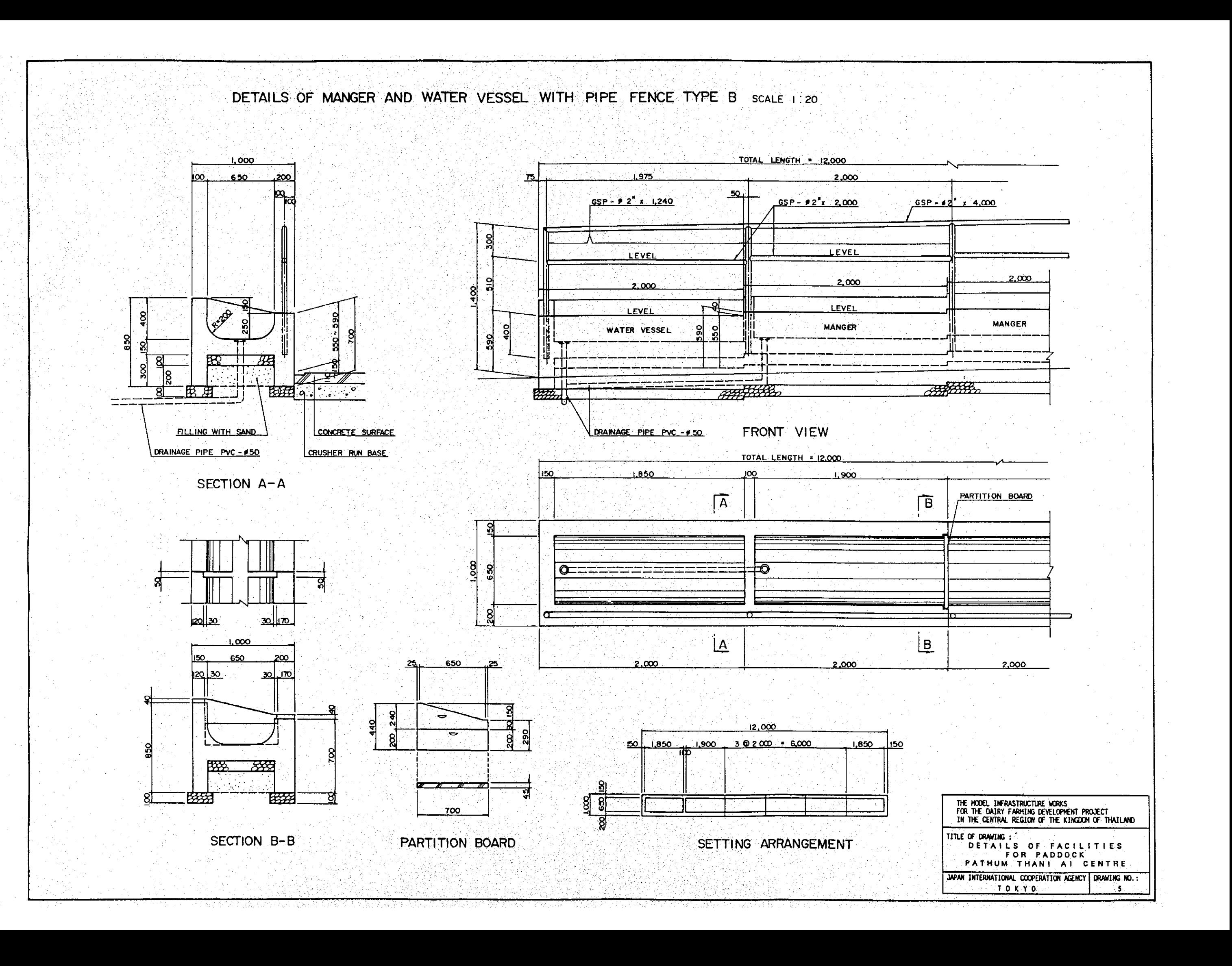

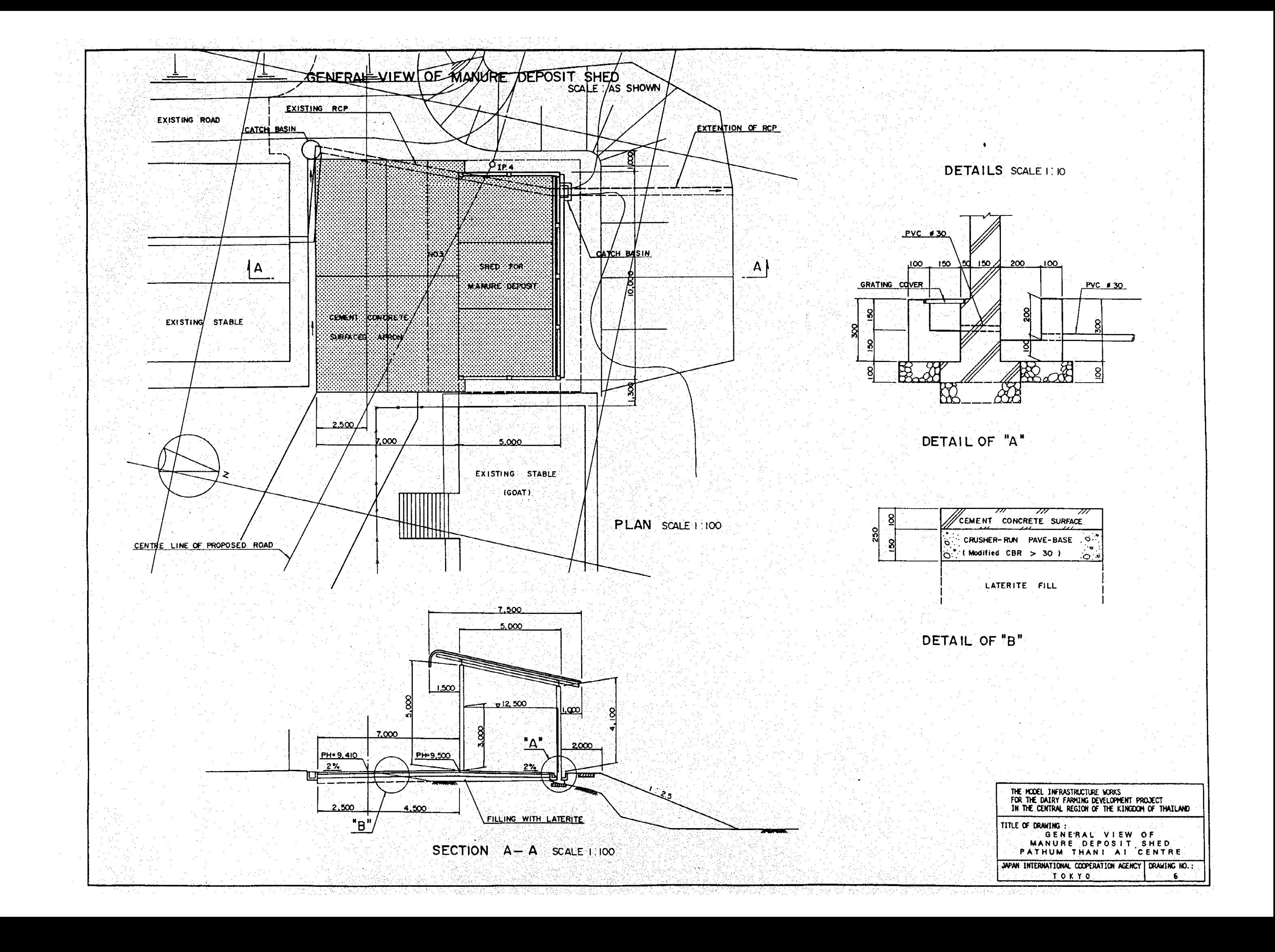

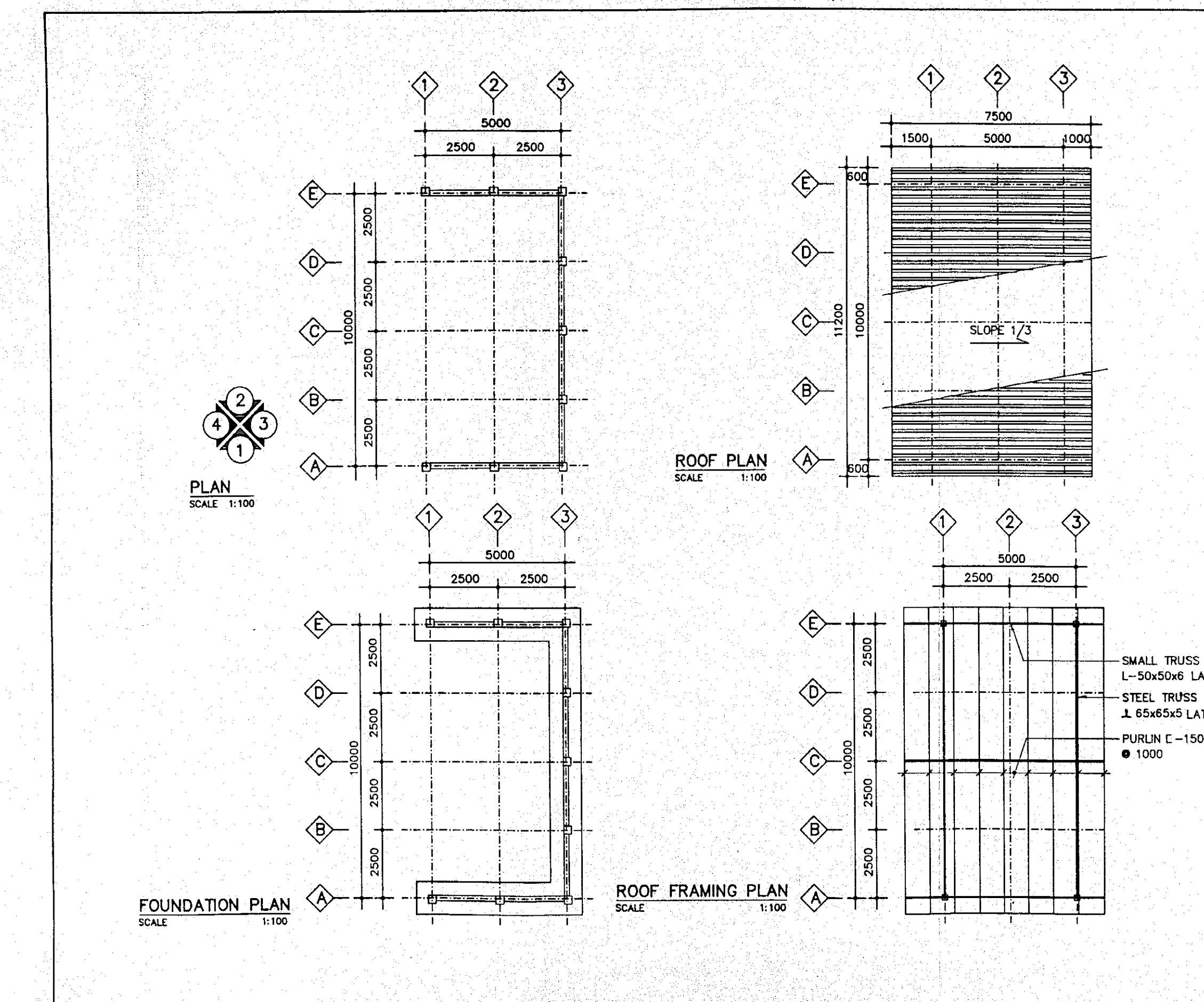

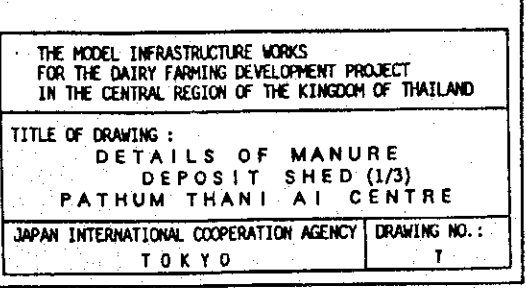

-STEEL TRUSS<br>1 65x65x5 LATTICE #16 T&B H=600 PURLIN C-150x50x20x3.2THK.@1000

L-50x50x6 LATTICE #13 T&B H=250

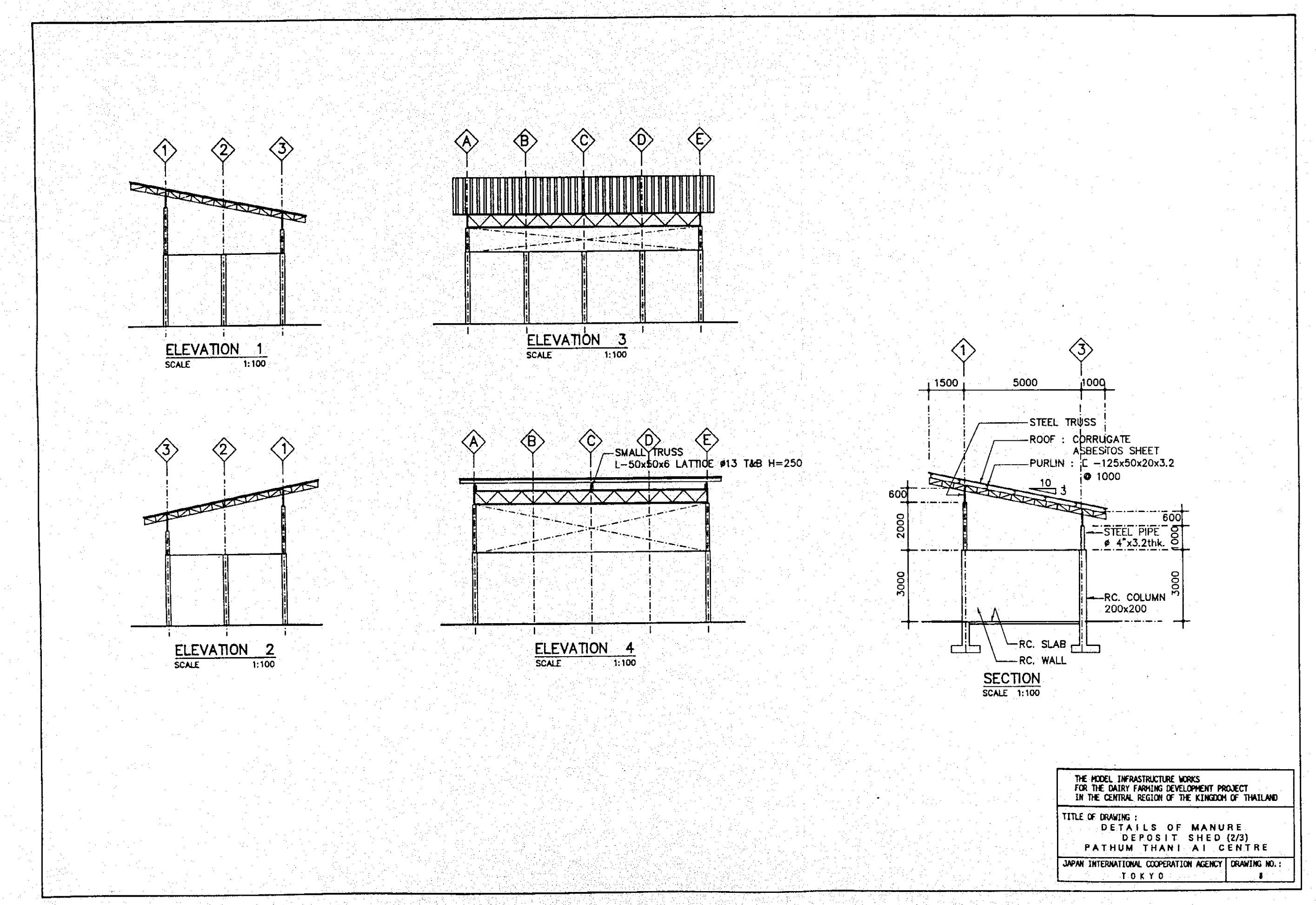

 $\mathcal{L}^{\text{max}}_{\text{max}}$ 

e di serdia cri [12] 스타인 : 2010 - 1201 - 1201 - 1202 - 1202 - 1202 - 1202 - 1202 - 1202 - 1202 - 1202 - 1202 - 1202 - 1202 - 1<br>- 1202 - 1202 - 1202 - 1202 - 1202 - 1202 - 1202 - 1202 - 1202 - 1202 - 1202 - 1202 - 1202 - 1202 - 1202 - 120

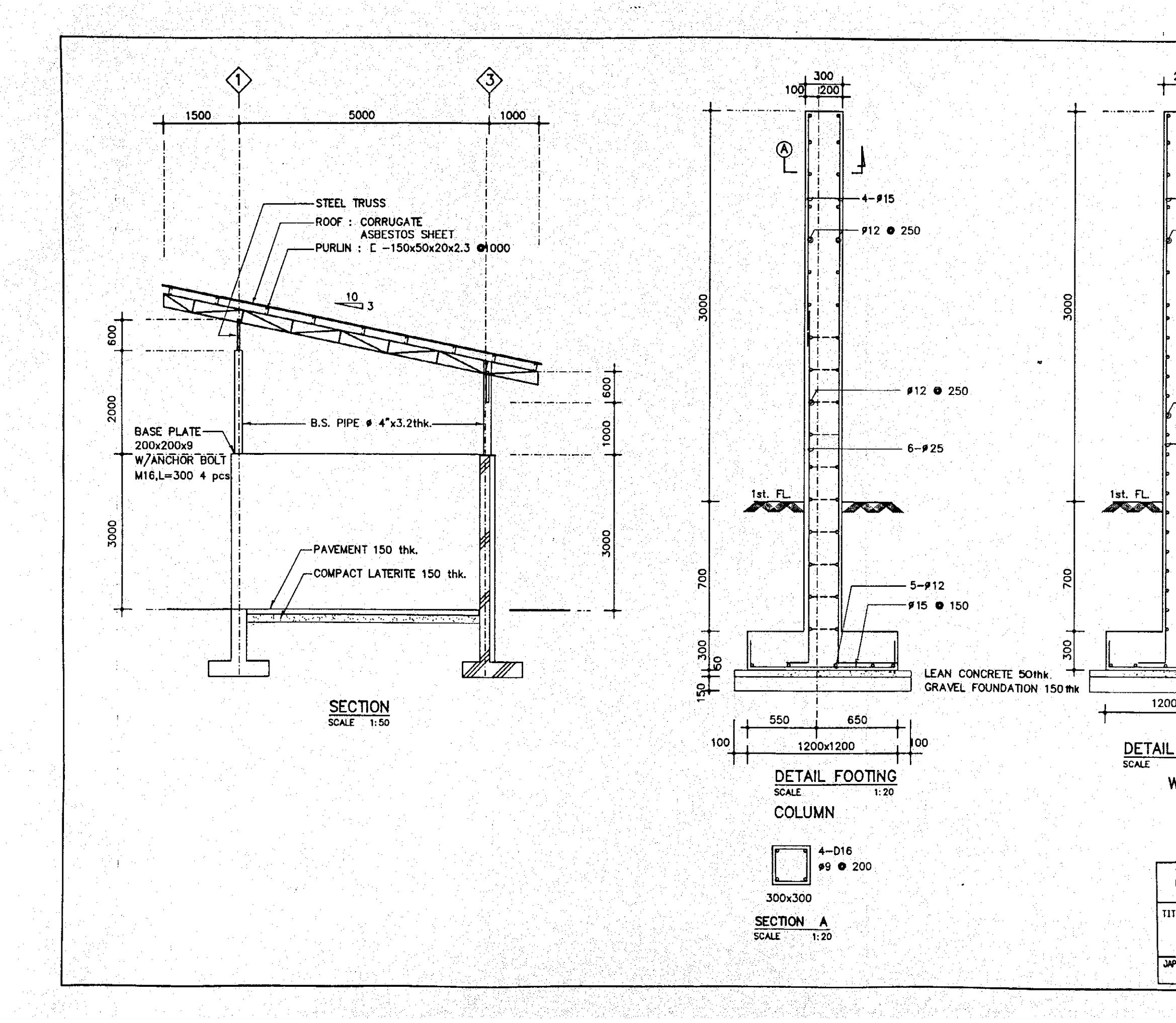

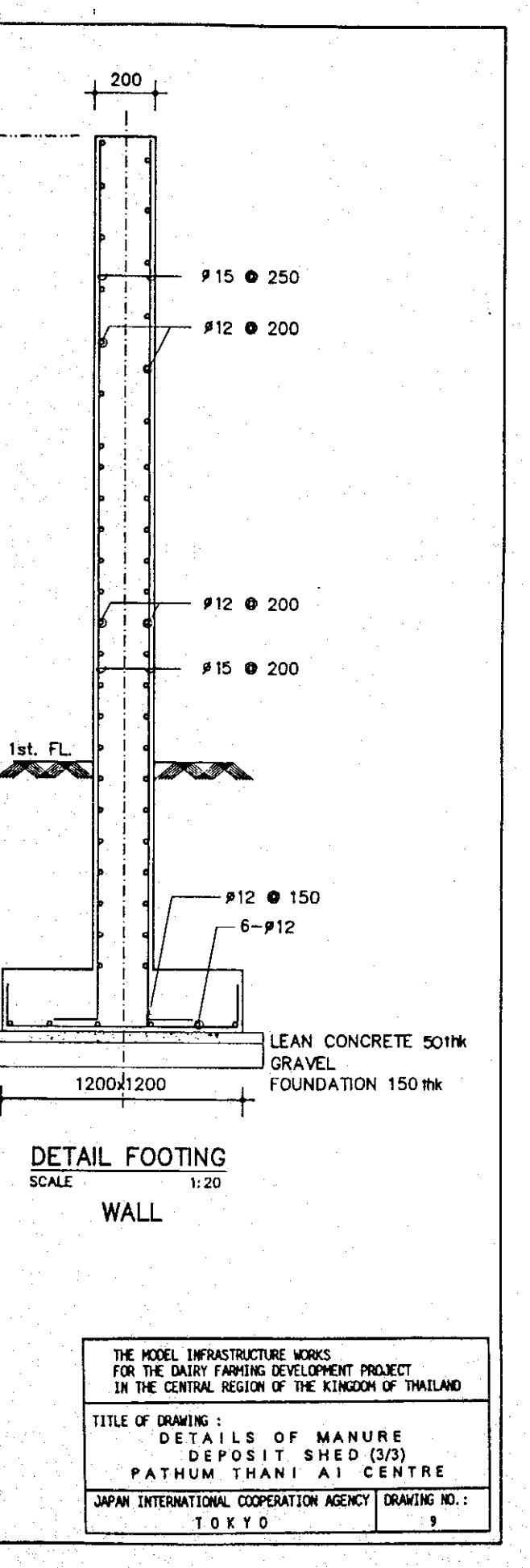

Lista C

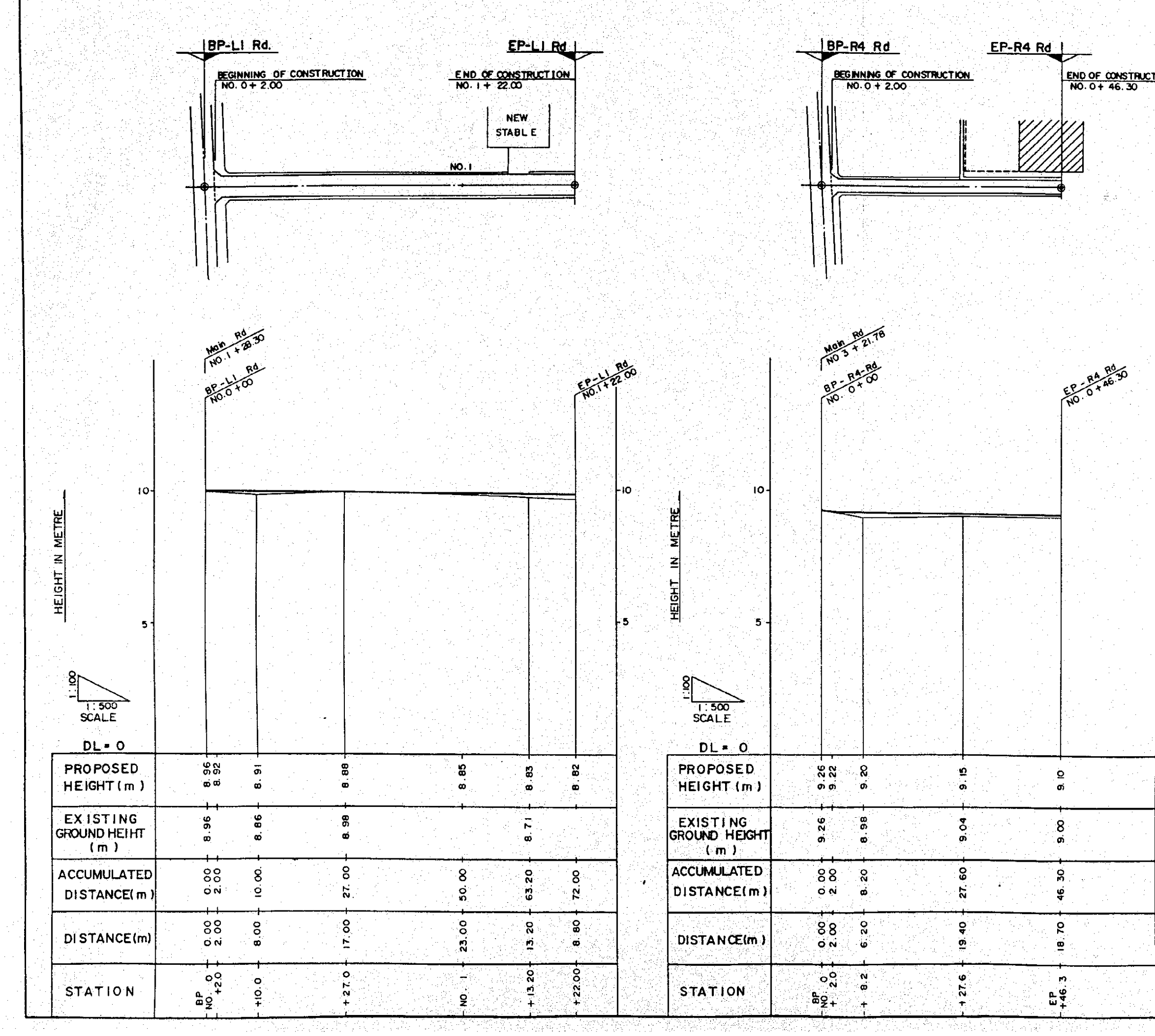

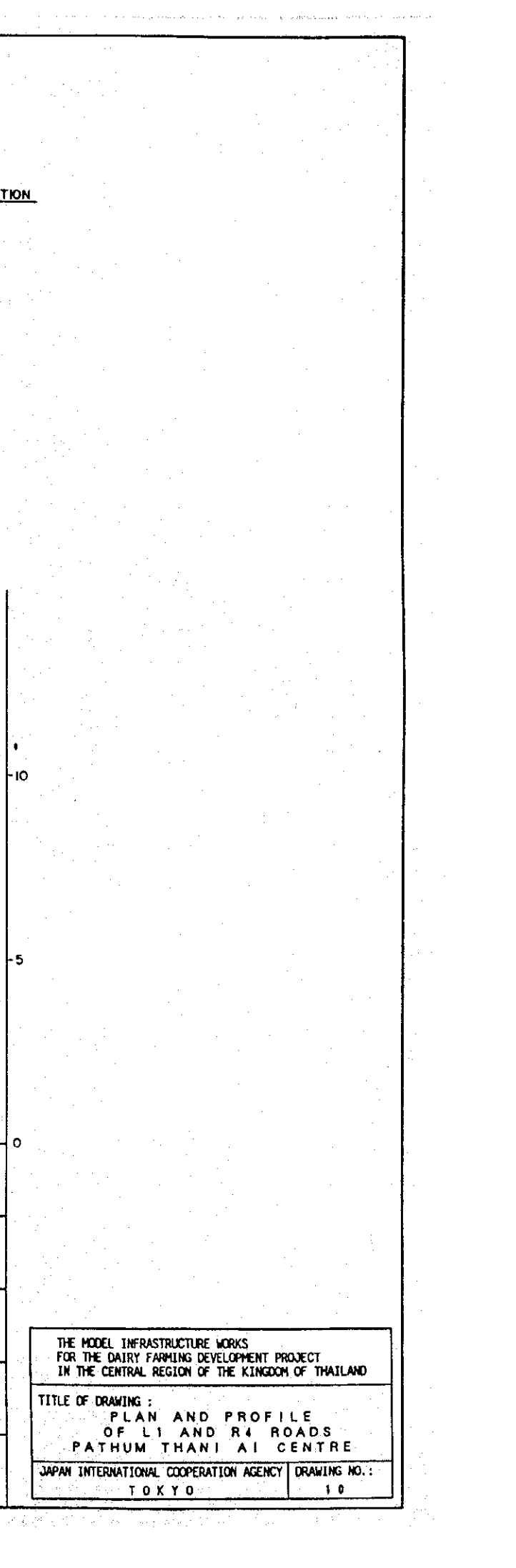

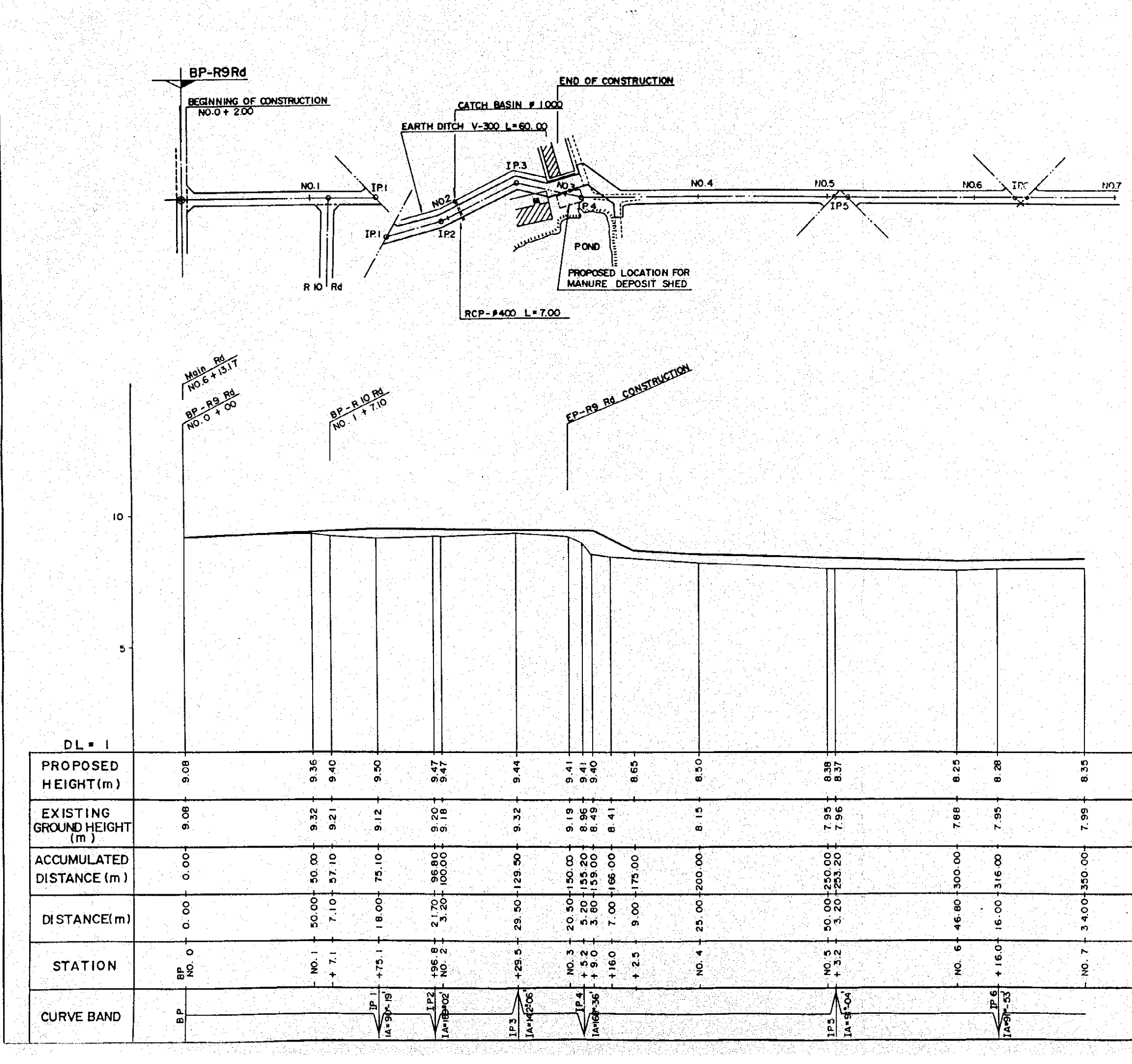

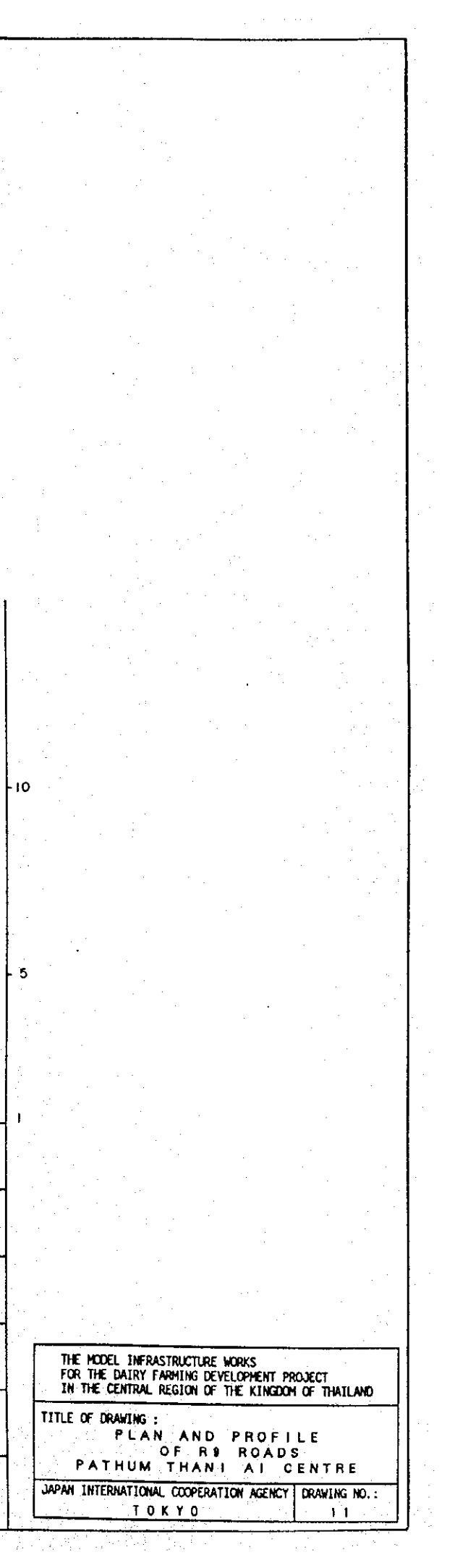

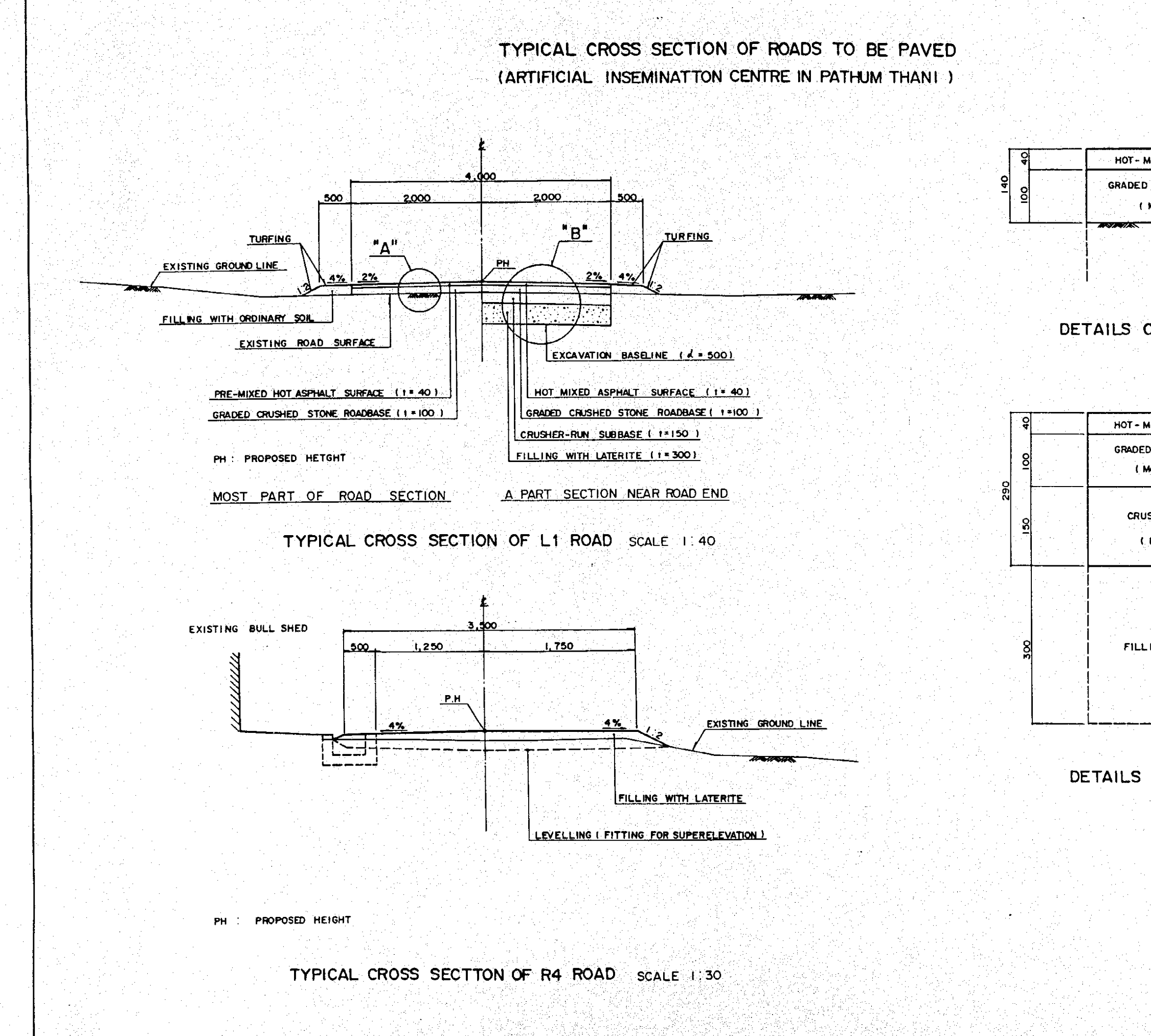

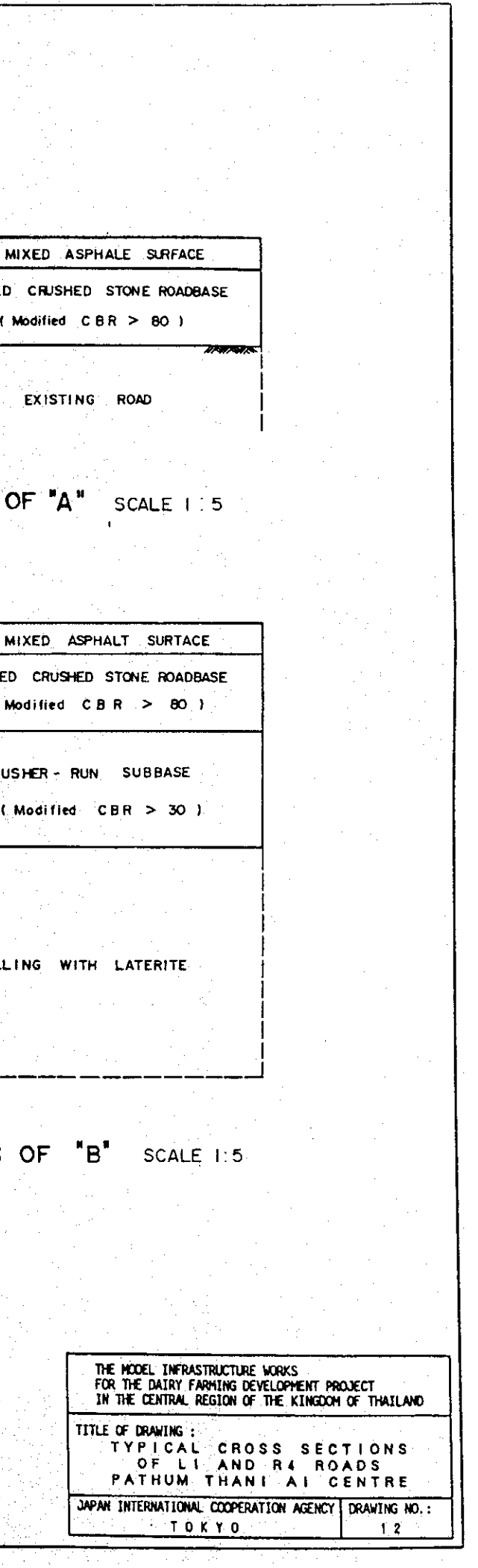

**X Note: ABOVE CROSS SECTION WILL NOT BE APPLIED** IN THE MODEL INFRASTRUCTURE WORKS.

n . VARY BTWEEN - 4% AND + 4%

Sabariki

705 프라카는 비밀, 그리고 아주 그는 다른 마음에 있는 지금, 1900 km 2003

13. 남동 1월

PH.: PROPOSED HEIGHT

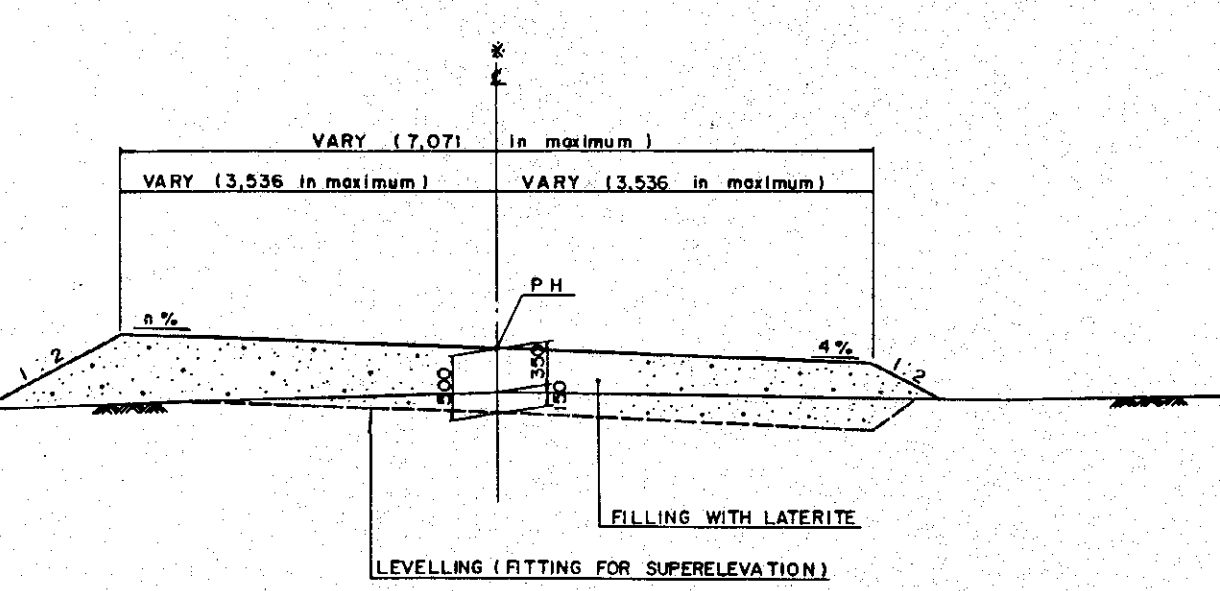

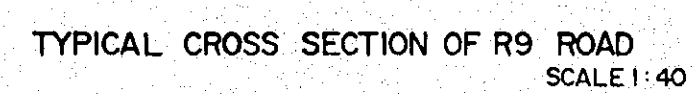

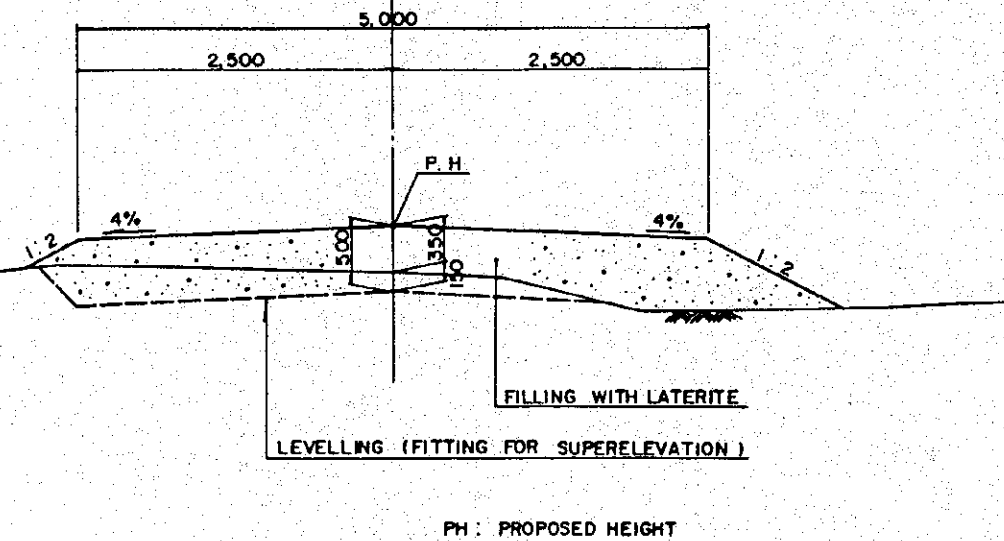

# TYPICAL CROSS SECTTON OF LATERITE ROADS (R9, RIO 8 FARM ROAD) (ARTIFICIAL INSEMINATION CENTRE IN PATHUM THANI)

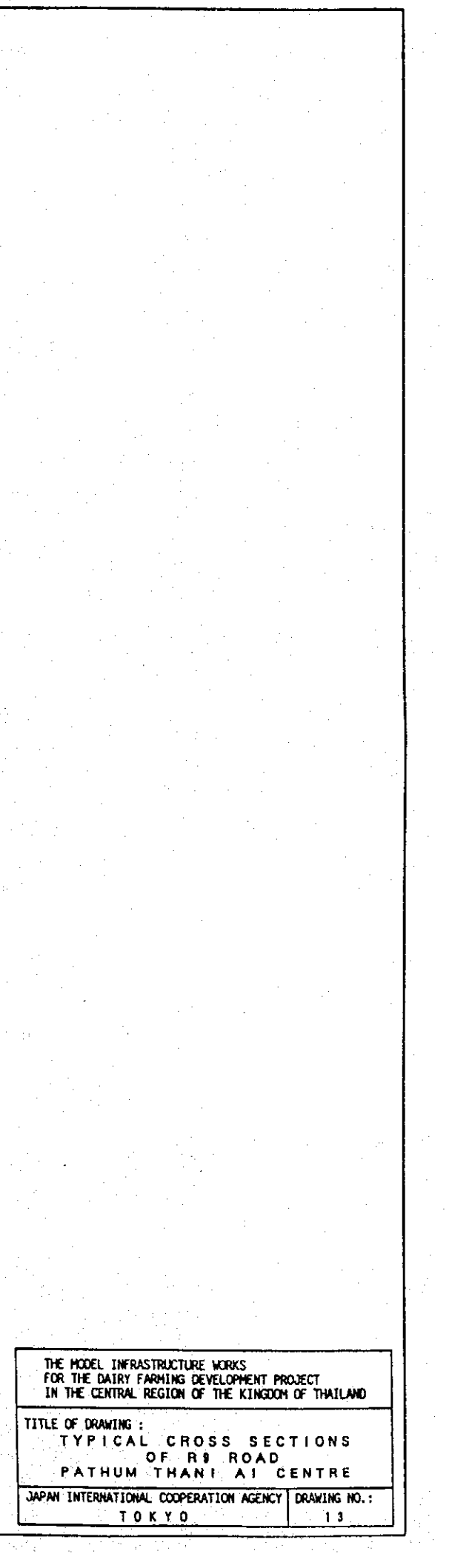

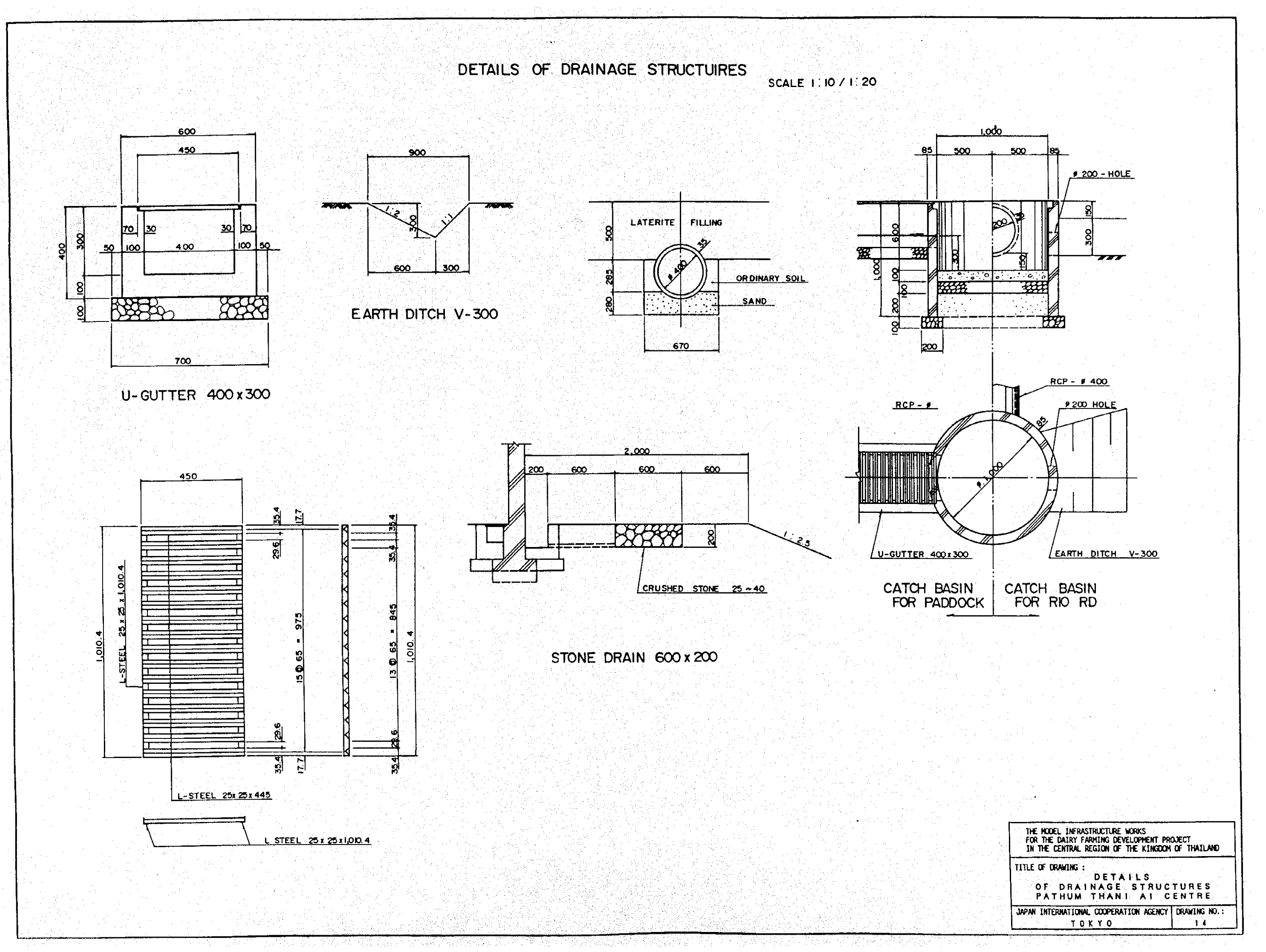

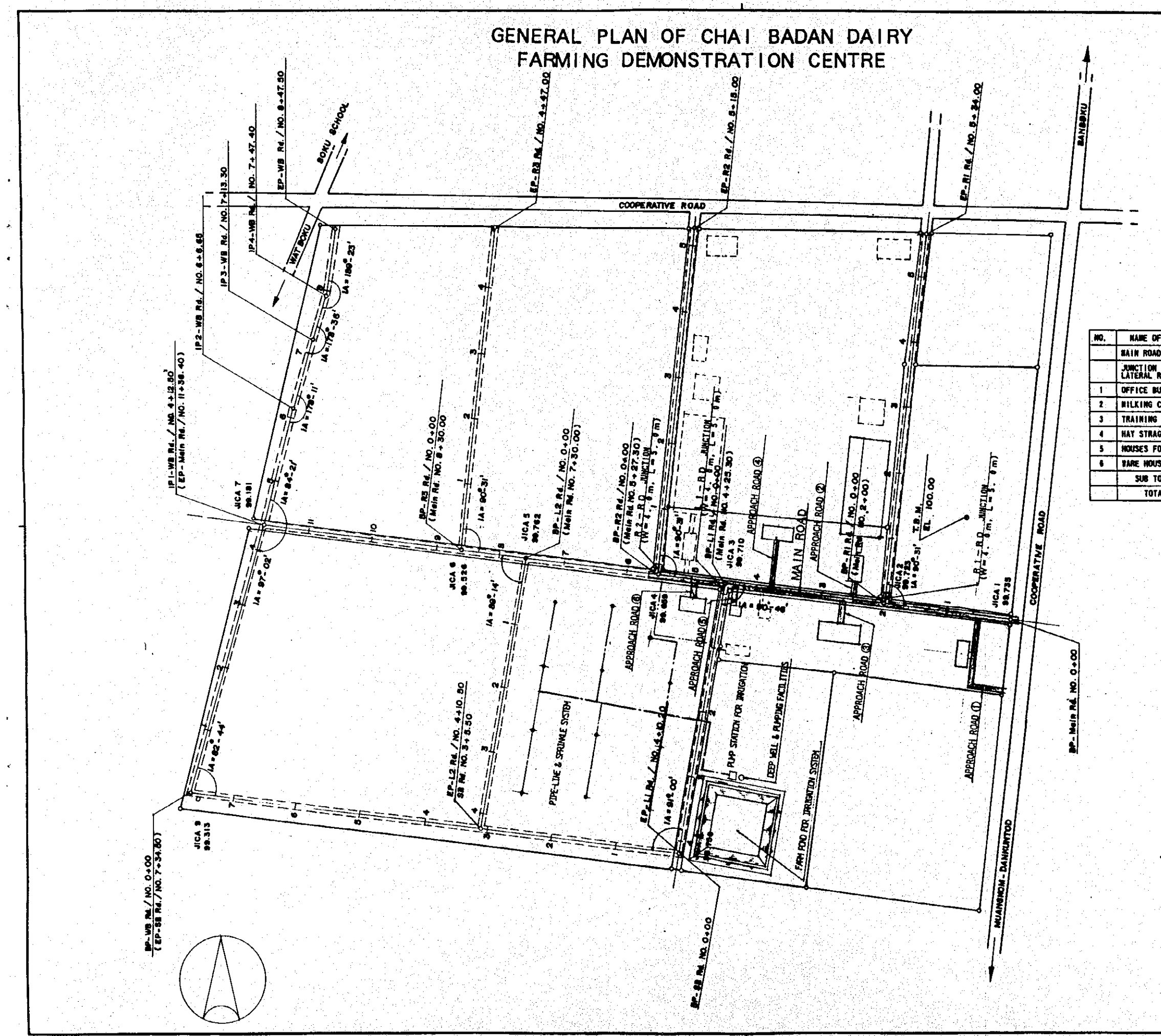

1919.

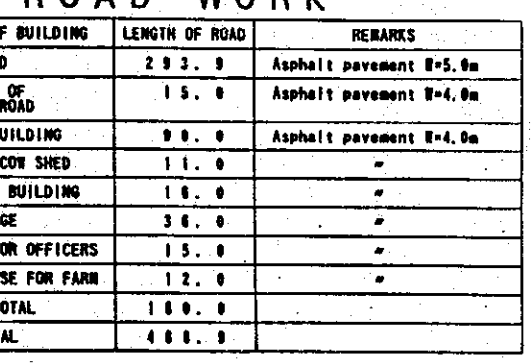

ROAD WORK

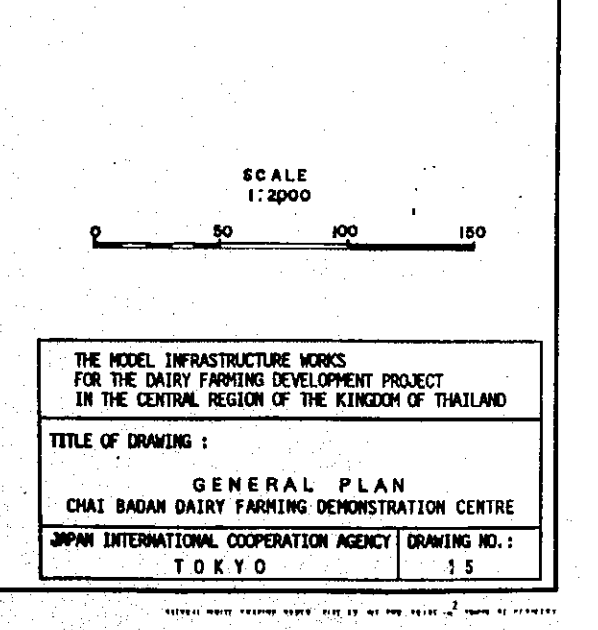

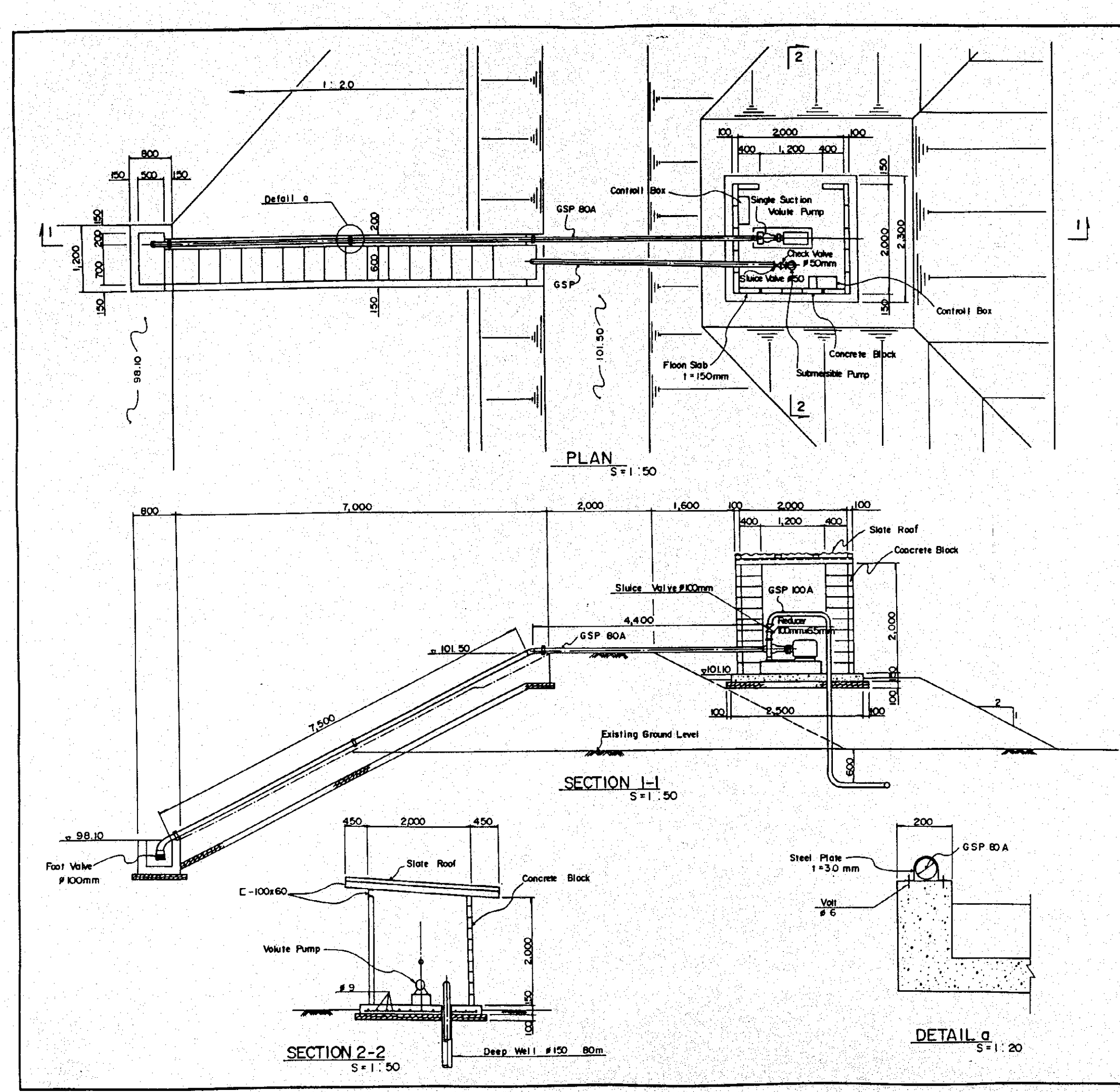

## SPECIFICATION OF PUMP AND WEIL

**Irrigation Pump** 

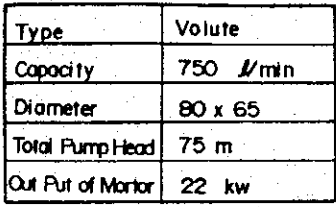

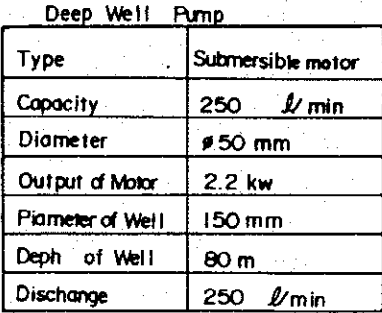

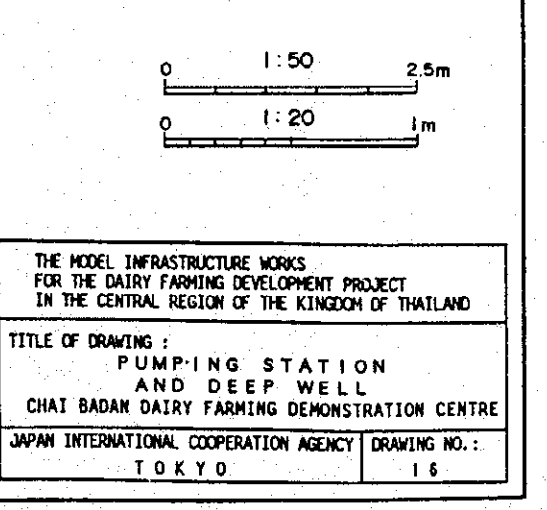

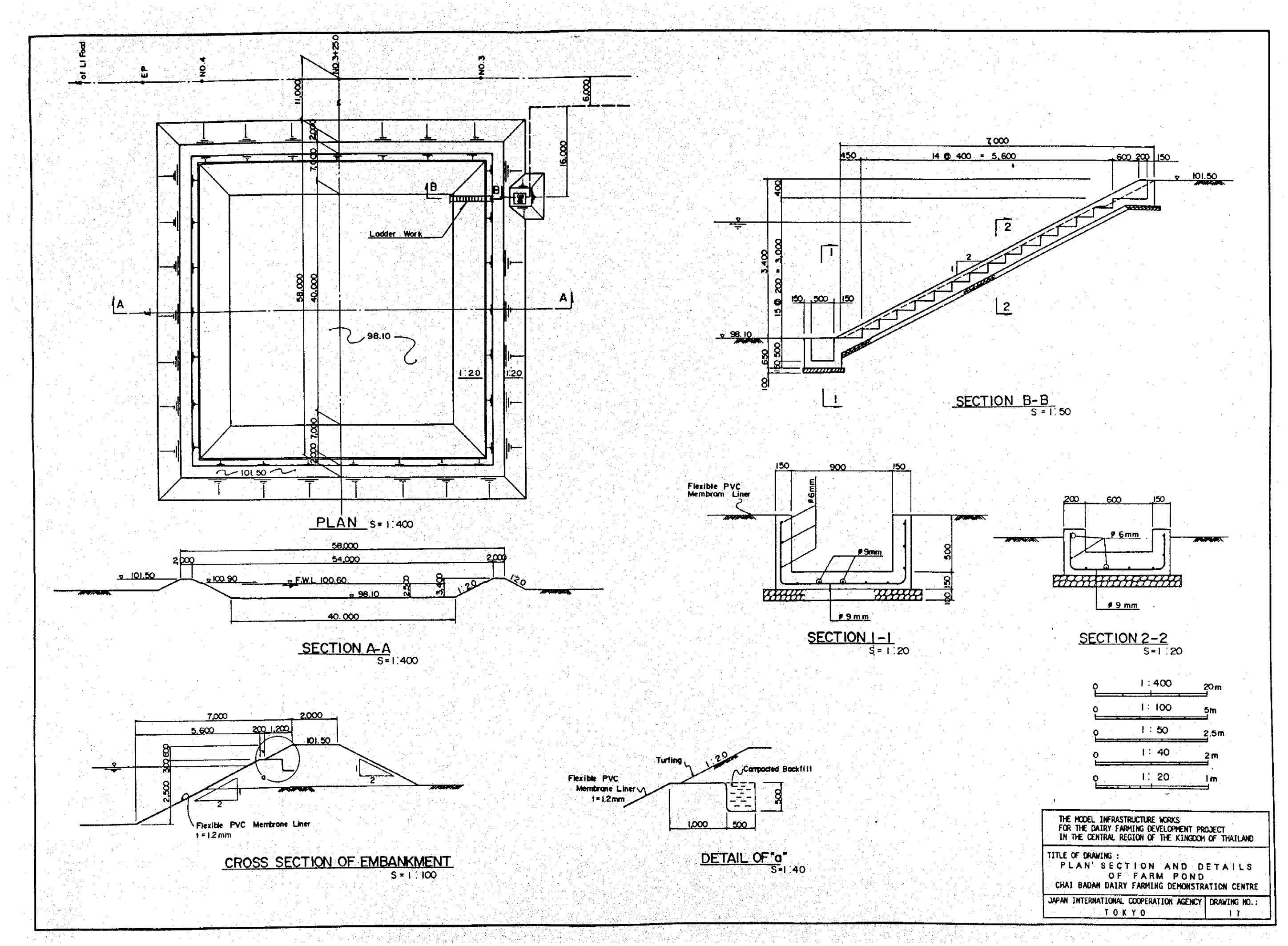

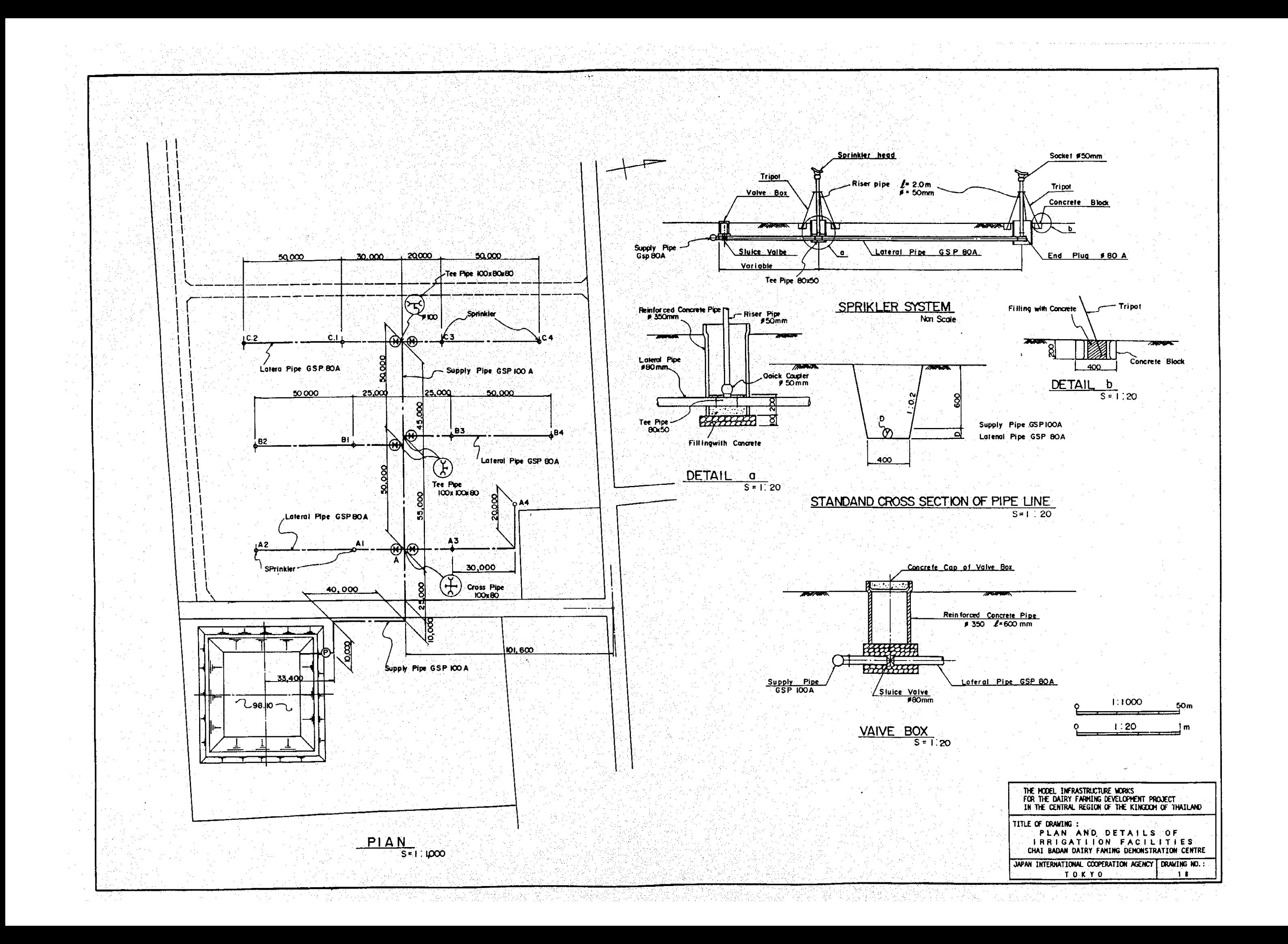

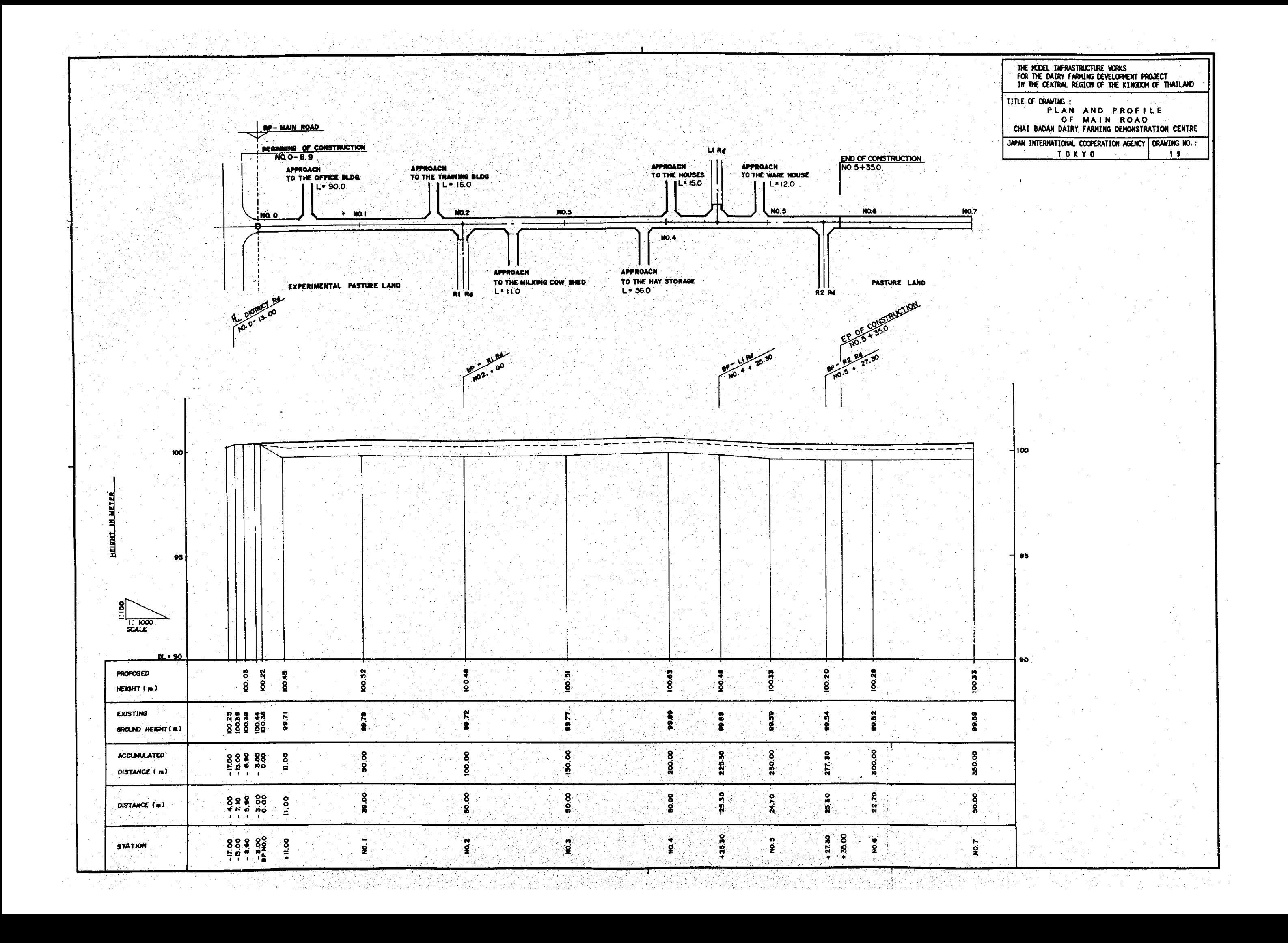

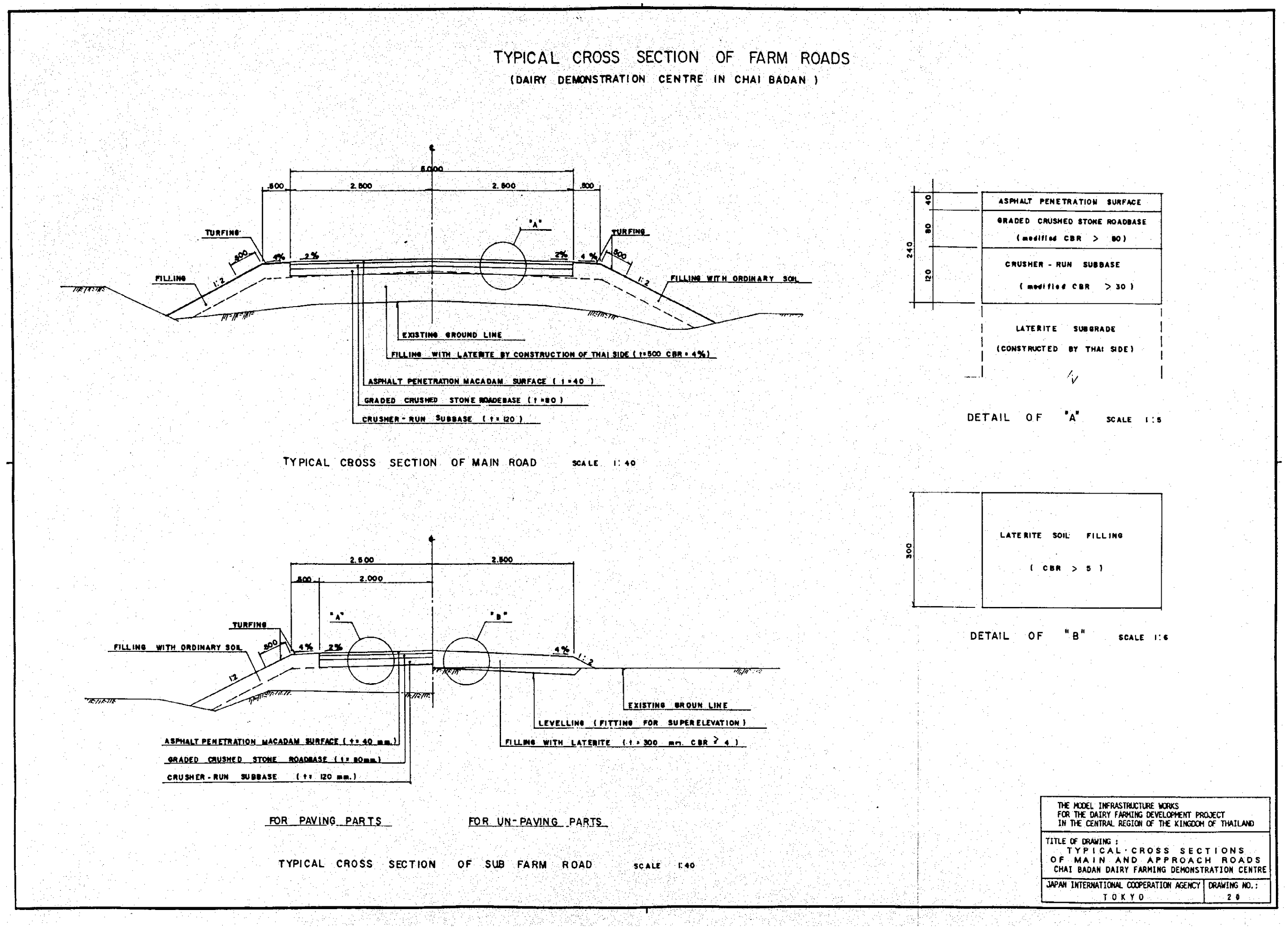